# CSE 351 Section 2

#### Administrivia

- HW4 due Friday 4/9 11:59PM

- Lab1a + HW5 due Monday 4/12 11:59PM

## **Pointers**

## **Pointer Operations**

#### **%p**

Gives the memory address of the variable p, rather than its value.

#### \*p

Give the value at address p, rather than the value p itself. We often call this "dereferencing."

Say we had a variable **x** with the value **0x15F**, stored at **0x400**. Then:

- The expression &x would evaluate to 0x400
- The expression x would evaluate to 0x15F
- The expression \*x would evaluate to (the value stored at address 0x15F)

#### Pointer Arithmetic

In C, arithmetic on pointers (++, +, --, -) is scaled by the size of the data type the pointer points to. Consider **p** declared with pointer **type\* p**;

- The expression p = p + i will change the value of p (an address) by i\*sizeof(type) (in bytes).
- By contrast, the line \*p = \*p + 1 will perform regular arithmetic unless \*p is also of a pointer data type.

## What About Arrays?

```
int y[10];
int *z;
z = y;
```

$$y[2] = 5;$$
 $z[2] = 5;$ 
 $*(z + 2) = 5;$ 

These are equivalent!

Arrays in C are contiguous chunks of memory, but they have a special relationship with pointers.

If we have an array variable, it functions like a constant pointer to the first element in the array (note: not always! e.g. sizeof)

We will discuss arrays in more detail in a future section!

```
int x;
int *ptr;
ptr = &x;
x = 5;
*ptr = 200;
ptr += 2;
```

Consider the code to the left. How can we represent the result after each line diagrammatically?

```
int x;
int *ptr;
ptr = &x;
x = 5;
*ptr = 200;
ptr += 2;
```

Declare two variables, an int and a pointer to an int.

Note that neither is initialized! We've set aside space for the variables but they're full of garbage.

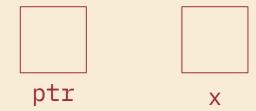

```
int x;
int *ptr;
ptr = &x;
x = 5;
*ptr = 200;
ptr += 2;
```

We use the address-of operator to assign the address where the variable x is stored to ptr.

Remember, a pointer is just a variable which holds an address!

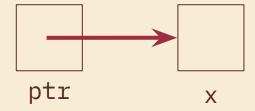

```
int x;
int *ptr;
ptr = &x;
x = 5;
*ptr = 200;
ptr += 2;
```

Now we assign x a value.

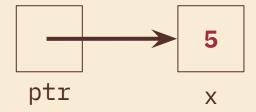

```
int x;
int *ptr;
ptr = &x;
x = 5;
*ptr = 200;
ptr += 2;
```

Dereference ptr and assign a value at the location pointed to. This is the location where x is, so we've changed the value of x!

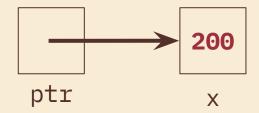

```
int x;
int *ptr;
ptr = &x;
x = 5;
*ptr = 200;
ptr += 2;
```

Increment ptr by 2. Now that we're manipulating a pointer variable, we perform pointer arithmetic. The value of x does not change.

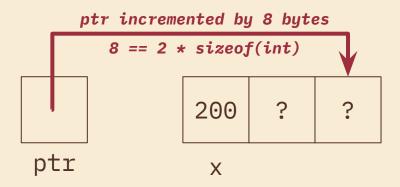

You try! "Exercise"- first page of the section handout

```
int main(int argc, char **argv) {
    int x = 410, y = 350; // assume &x = 0x10, &y = 0x14
    int *p = &x;  // p is a pointer to an integer
    *p = y;
    p = p + 4;
    p = &y;
    x = *p + 1;
                                                           410
                                                           350
```

```
410
0x10
               350
```

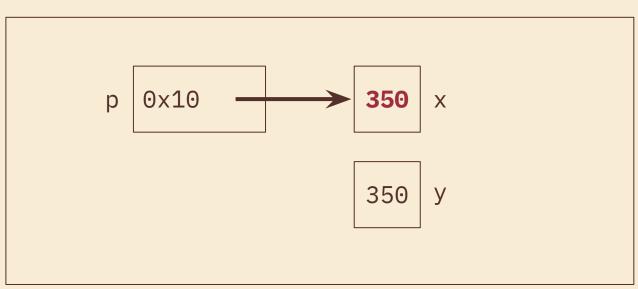

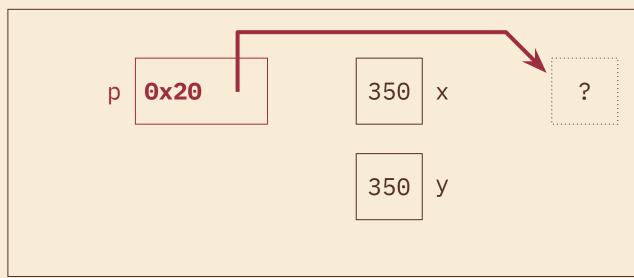

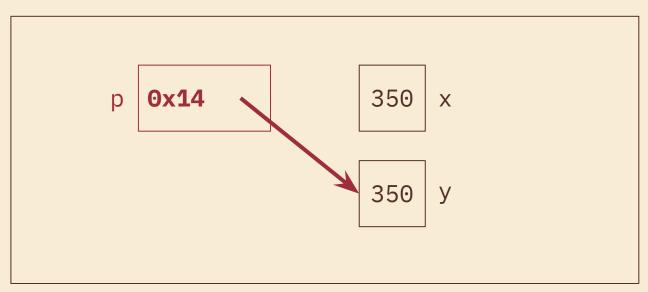

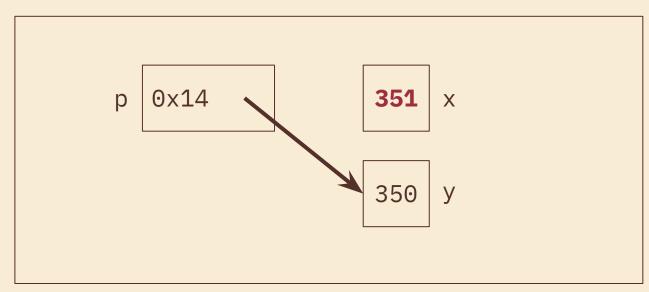

## Bitwise Operators

## Bitwise Operators in C

These perform operations on each bit independently in a value.

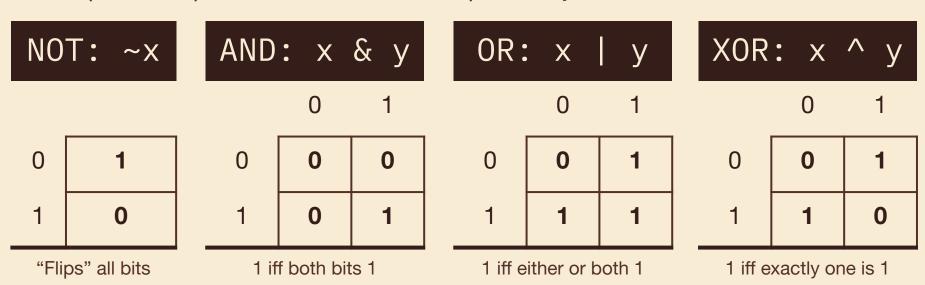

## Bitwise vs Logical

Remember, bitwise operators are **not the same as logical operators**.

While they perform similar "logical" operations (AND, OR, NOT), bitwise operators transform the *individual bits* of a value, whereas logical operators are used in boolean expressions and treat *entire values* as either true or false.

For example, 0xA & 0x5 = 0x0, but 0xA & 0x5 = 0x1.

## Masking Example

Masking is using a specific bit vector and operator to change data or extract information.

How would you replace the least significant byte of x with 0xAA? For example: 0x2134 should become 0x21AA.

- 1. Zero out the LS byte with an AND mask.
  - $x = x & \sim 0xFF \text{ (or } x &= \sim 0xFF)$
- 2. Use an OR to set the LS byte.
  - $x = x \mid 0xAA \text{ (or } x \mid = 0xAA)$

If **signed char a = 0x88**, complete the *bitwise* C statement so that  $\mathbf{b} = \mathbf{0xF1}$ . The first blank should be an operator and the second should be a numeral.

$$a = 0b10001000$$
  
 $0xF1 = 0b11110001$   
 $0x79 = 0b01111001$ 

$$b = a _{0x} 0x _{9}$$

```
// returns the number of pairs of bits that are the opposite of each other
// (i.e. 0 and 1 or 1 and 0). Bits are "paired" by taking adjacent bits
// starting at the lsb (0) and pairs do not overlap. For example, there are 16
// distinct pairs in a 32-bit integer.
int num pairs opposite(int x) {
 int count = 0;
 for (int i = 0; i < 8 * sizeof(int) / 2; i++) {</pre>
   // fill in the for loop!
 return count;
```

```
// returns the number of pairs of bits that are the opposite of each other
// (i.e. 0 and 1 or 1 and 0). Bits are "paired" by taking adjacent bits
// starting at the lsb (0) and pairs do not overlap. For example, there are 16
// distinct pairs in a 32-bit integer.
int num pairs opposite(int x) {
 int count = 0;
 for (int i = 0; i < 8 * sizeof(int) / 2; <math>i++) {
   int bit0 = \times & 1;
   int bit1 = (x >> 1) \& 1;
   count += bit0 ^ bit1;
   x >>= 2;
 return count;
```

## Integers

## What's Two's Complement?

A way of representing *signed* integers (positive or negative)

Similar to signed integers, except the most significant bit has negative "weight" (but equivalent magnitude)

## Why Two's Complement?

We use two's complement because it has many handy properties:

- Addition and subtraction are performed the same way as unsigned
- Positive numbers are represented the same way as unsigned
- Single zero (compare sign-magnitude)
- The representation of 0 is all zeroes (0b0...0)
- Roughly the same number of negative and positive integers

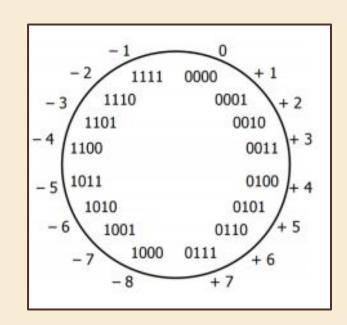

## Negation

If we want to negate a two's complement integer, we flip every bit and add 1:

$$-x = -x + 1$$

| 1    | 1  | 0  | 0  | 0 | 1 | 0 | 0 |     |
|------|----|----|----|---|---|---|---|-----|
| -128 | 64 | 0  | 0  | 0 | 4 | 0 | 0 | -60 |
| 0    | 0  | 1  | 1  | 1 | 0 | 1 | 1 |     |
| 0    | 0  | 32 | 16 | 8 | 0 | 2 | 1 | 59  |
| 0    | 0  | 1  | 1  | 1 | 1 | 0 | 0 |     |
| 0    | 0  | 23 | 16 | 8 | 4 | 0 | 0 | 60  |

#### Exercise la

What is the largest 8-bit integer? What happens when we add 1? What is the **most negative** integer we can represent?

| Unsigned       | Two's Complement |
|----------------|------------------|
| Largest:       | Largest:         |
| Largest + 1:   | Largest + 1:     |
| Most Negative: | Most Negative:   |

#### Exercise la

What is the largest 8-bit integer? What happens when we add 1? What is the **most negative** integer we can represent?

| Unsigned        | Two's Complement |
|-----------------|------------------|
| 0b1111111 (255) | 0111 1111        |
| 0b00000000 (0)  | 1000 0000        |
| N/A             | 1000 0000        |

#### Exercise 1b

What are the 8-bit representations of the following numbers?

|      | Unsigned     | Two's Complement              |
|------|--------------|-------------------------------|
| 39:  | 0b00100111   | 0b00100111                    |
| -39: | Can't do it! | 0b11011001                    |
| 127: | 0b0111111    | 0b0111111                     |
|      |              | $Remember! -x = \sim x + 1 -$ |

Take the 32-bit numeral 0xC0800000. Circle the number representation below that has the most negative value for this numeral.

Sign & Magnitude

Two's Complement

Unsigned

Given the 4-bit bit vector 0b1101, what is its value in decimal (base 10)? Circle your answer.

13

-3

-5

Undefined

Given the 4-bit bit vector 0b1101, what is its value in decimal (base 10)? Circle your answer.

13 -3 -5 Undefined